**Photoshop EXpress Keygen With Key [2022-Latest]**

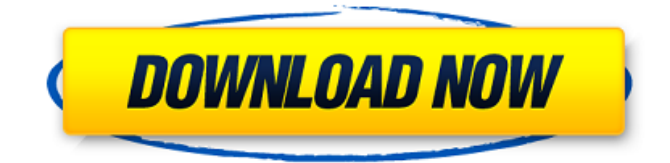

**Photoshop EXpress Crack + For PC**

Exposure The first problem you may have when using a digital camera is underor overexposed images. Correcting exposure problems is part of what makes photography fun, and all the skills you pick up from this book are available through Photoshop. The functions that include specific exposure-related tools are usually found on the Exposure tab. Like nearly all the features in the Edit panel, you can access the Exposure tab by pressing Alt+E, or by clicking the Exposure icon, on the Photo Bin (where images are organized in the order you took them). The section on overexposing images in Chapter 6 offers a step-bystep approach to making an image brighter than it already is. Similarly, Chapter 10 offers tips on making an image darker by reducing exposure, which is different from overexposing an image. Other chapters offer more in-depth discussions of the technique, from Chapter 9 to Chapter 16.

**Photoshop EXpress Crack + Keygen [Mac/Win] [Updated-2022]**

It doesn't have the same huge collection of tools for working with images as professional version, but you can still do just about everything with Elements. Below, I have compiled a list of the best Photoshop Elements 20 (or later) resources. This list is based on my personal experience using Photoshop Elements, so be sure to leave your own recommendations in the comments

below. Best Photos Apps for Windows PhotoPills is a best-in-class photo editing app that's hugely popular among photographers, graphic designers, web designers and meme-makers. It's a powerful app, simple to use, and very affordable. There are four editions of PhotoPills, as it evolves over time. I personally use version 9.9.5 and have been a subscriber for years, so I consider it to be the best edition of the app. The app itself is easy to install and works on all platforms. There is no subscription fee or in-app purchases. You just pay for the size of the media you upload or take. I've been using PhotoPills for a long time, and I highly recommend it to Photoshop users who are considering a free photo editing app. If you've been intimidated by the professional version of Photoshop, but are ready to try something different, PhotoPills is a great option. The only downside is that a lot of people have trouble understanding how the app works, and it's not always clear when you need to move to a tool that has more advanced features. Learning how to use PhotoPills and the app's tools can be a bit of a challenge, so I made a video tutorial to help you get started. With PhotoPills, all you need to do to edit a photo is pick the right tool. Some of the most common tools include: Discord Embroidery: This is an easy way to create beautiful embroidery designs. Exposure Adjustment: This tool adjusts exposure to make sure you have the best image quality. Filters: This tool allows you to create your own unique filters for your photos. Grainy Matte: This is a professional tool that gives you a few ways to turn images into a matte finish. Hyper Pixel Sharpener: This tool sharpens photos so they look like old film images, which makes them great for making vintage-inspired a681f4349e

## **Photoshop EXpress Full Version [Mac/Win]**

Revolution Milled Colloids as an Efficient Platform for Controlled Drug Delivery. Controlled drug delivery presents an important strategy for the efficient and controlled delivery of water-soluble drugs. Traditionally, drug delivery is realized by changing the physicochemical properties of the nanocarrier. However, precise control of drug release is more readily achieved by altering the nanoarchitectures of the polymeric system. In this work, we sought to compare the controlled drug delivery capacity of polymeric systems based on microparticles (MPs) and microsized colloids (MMCs). We hypothesized that MP- and MMC-based systems can be tuned to the same extent to deliver drugs over a wide range of drug-release rates and that, at least for this case, control over drug delivery is more effective when delivered as MMCs rather than as MPs. To test this hypothesis, two model water-soluble drugs were used, diazepam and fluoxetine. We were able to show that both MPand MMC-based systems exhibit identical drug delivery behavior, which could be tuned over a wide range. The MMC-based systems were able to successfully function and maintain drug loadings beyond 2 wt % and release drug at the same rate as the 1 wt % loading of MPs. We also assessed the performance of these systems as a long-term reservoir for the cationic amphiphilic drug, gemcitabine. We found that gemcitabine-loaded MMCs maintain drug release for months, while MPs did not release the drug. These results suggest that MMCbased systems are an excellent platform for controlled drug delivery, with potential benefits in terms of drug release rate and long-term efficacy.Hi Bernadette - I'm copying you on an email chain with a company called Bloomberg L.P. They are a financial news service that has experienced severe difficulties since the Enron Corp. credit risk management group withdrew its proprietary model from use. Some of their customers are asking us to reassess the value of their subscription. We told them that we would help them evaluate their options and then direct them to the most appropriate contacts here at Enron North America. I will pass the information you gave me onto the appropriate contact(s) and also keep you up to date on any developments. Best regards, Jennifer McQuade Enron North

## **What's New In Photoshop EXpress?**

Q: Changing a UITableViewCell's image every 1 second - BAD WORK AROUND? It's Sunday, and I hope to find some advice to get me going in a better direction :) Each cell of my table view shows a different product. How I'm getting the image from the cell at the moment: NSString  $*$  item  $=$  $[produced, A)$  objectAtIndex:indexPath.row]; cell.imageView.image = [UIImage imageNamed:[NSString stringWithFormat:@"%@.png",item]]; It works great, as in the images are shown. Now, for the purpose of animation, I want to make sure that the pictures come every second and change. I have tried making a timer, and setting it to 1 second, but I'm getting no success (I have added a log statement and it is printing the right values, but nothing is happening). Here is how the UITableView is set up: - (UITableViewCell \*)tableView:(UITableView \*)tableView cellForRowAtIndexPath:(NSIndexPath \*)indexPath { static NSString \*CellIdentifier = @"Cell"; static NSString \*TableIdentifier = @"Products"; UITableViewCell \*cell = [tableView dequeueReusableCellWithIdentifier:CellIdentifier]; if (cell == nil) {  $cell =$ [[[UITableViewCell alloc] initWithStyle:UITableViewCellStyleDefault reuseIdentifier:CellIdentifier] autorelease]; } Product \*productArray = [self.productsArray objectAtIndex:indexPath.row]; cell.textLabel.text = [productArray objectForKey:@"name"]; cell.imageView.image = [UIImage imageNamed:[NSString stringWithFormat:@"%@.png",[productArray objectForKey:@"image"]]]; return cell; } So, essentially, my question is, am I doing this the right way? And if not, what are my options? A: Change your code to [cell.imageView setImage:[UIImage imageN

## **System Requirements For Photoshop EXpress:**

System requirements: Minimum: OS: Microsoft Windows® 7 (32 or 64-bit), Windows Vista (32 or 64-bit), Windows XP (32 or 64-bit) CPU: 1.8 GHz dualcore processor or faster Memory: 2 GB RAM Hard Disk: 2 GB available space Graphics: At least 512MB, DirectX 9.0 compatible graphics card or OpenGL compatible card Network: Broadband Internet connection Sound: DirectX 9.0 compatible sound card Additional Notes: Broadband Internet

## Related links:

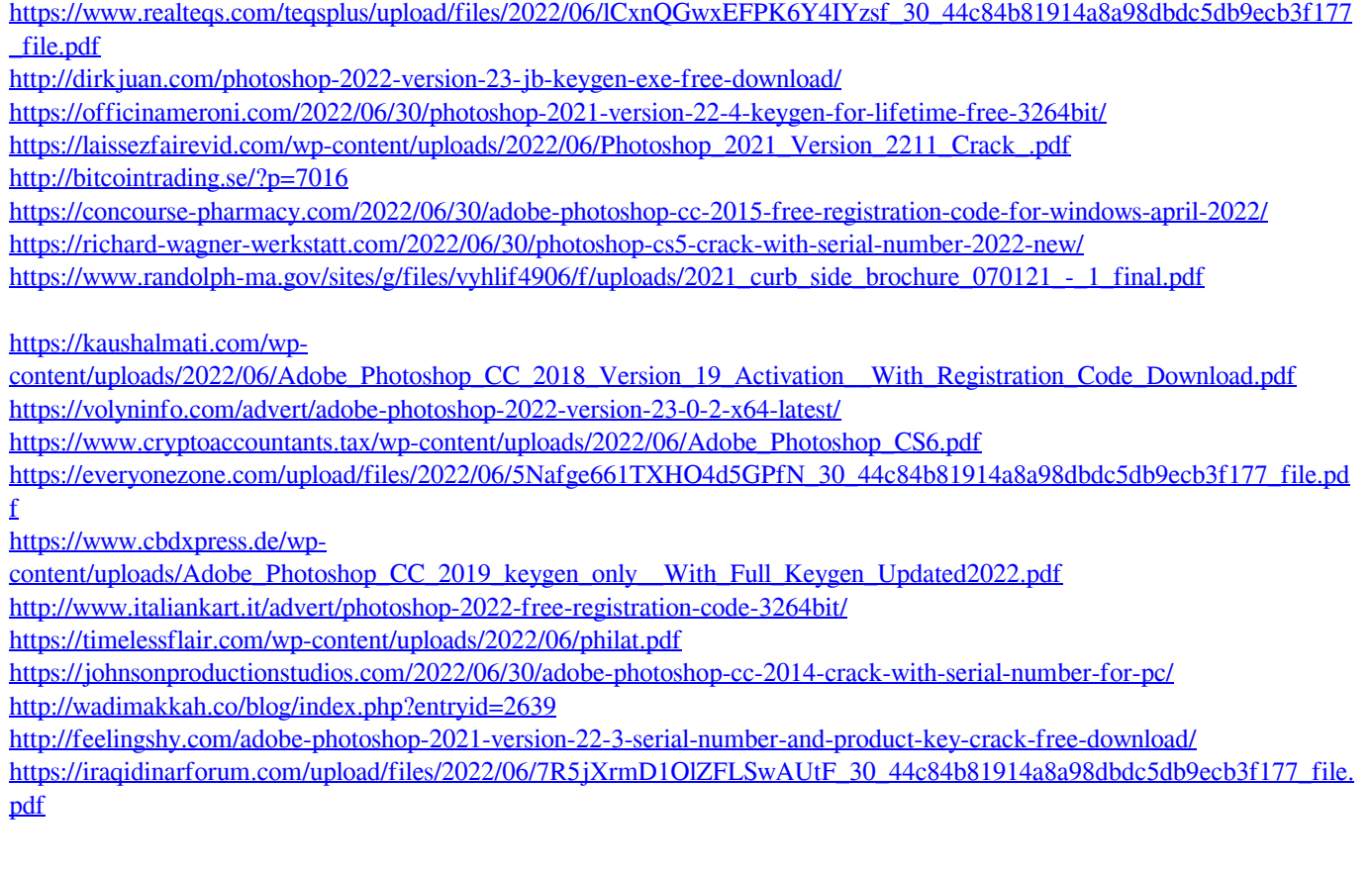